# formaestro

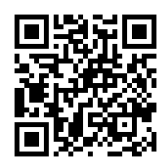

## PHOTOSHOP

Dernière mise à jour le 15/06/2023.

#### **OBJECTIF**

Acquérir une maîtrise des fonctionnalités de base et intermédiaires de Photoshop pour la retouche photo et la création graphique.

#### **COMPÉTENCES DÉVELOPPÉES**

- Manipuler et organiser les calques pour créer des compositions complexes.
- Sélectionner et détourer des éléments avec précision pour les intégrer dans des montages.
- Retoucher et corriger les images en utilisant divers outils et techniques.
- Appliquer des effets et des filtres pour enrichir les projets graphiques.
- Préparer et exporter les travaux pour différents supports (web, impression).

### **PUBLIC CONCERNÉ**

Débutants et personnes ayant quelques connaissances en Photoshop souhaitant améliorer leurs compétences.

#### **MODALITÉS D'ACCÈS**

Sur inscription ou demande de devis, réalisation sous 2 à 4 semaines.

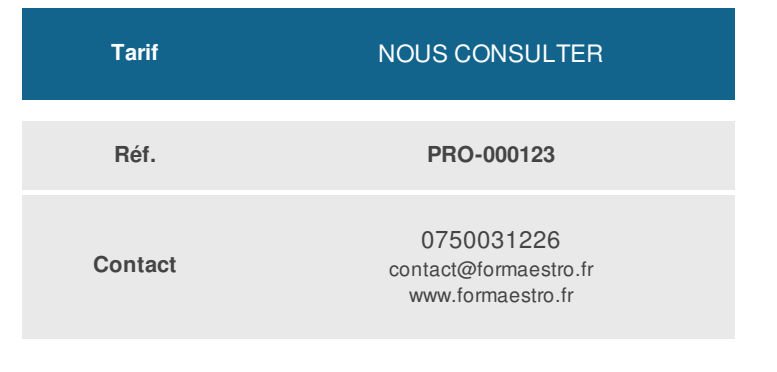

#### **PRÉ-REQUIS**

• Aucun

#### **ACCESSIBILITÉ AUX PERSONNES EN SITUATION DE HANDICAP**

Si vous êtes en situation de handicap, merci de bien vouloir nous contacter au préalable afin que nous puissions définir ensemble les modalités nous permettant de vous former dans les meilleures conditions.

#### **MODALITÉS DE DÉROULEMENT DE L'ACTION DE FORMATION**

Formation individuelle ou en groupe dans vos locaux ou à distance en visio-conférence.

#### **MÉTHODES ET MOYENS MOBILISÉS**

Alternance d'apports théoriques et mises en situation pratiques.

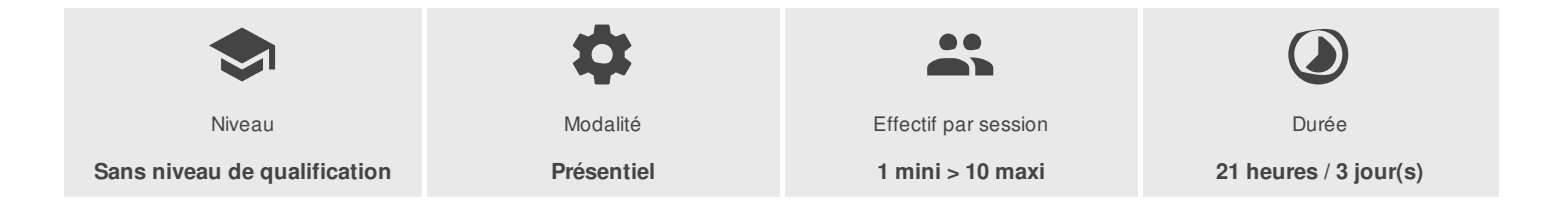

FORMAESTRO - N° SIRET 94798245000019 - RCS B 947 982 450 - Code APE 85.59A - 50, rue du Cèdre 38420 MURIANETTE France - Tél. : 0750031226 - contact@formaestro.fr - www.formaestro.fr

# formaestro

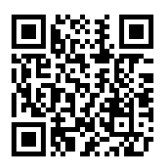

### PROGRAMME

### **Introduction à Photoshop**

- Présenter l'historique et les principales utilisations de Photoshop.
- Identifier les formats de fichiers pris en charge.  $\bullet$
- Explorer l'interface utilisateur et les espaces de travail personnalisables.
- Démontrer les raccourcis clavier essentiels pour une utilisation efficace.

### **Gestion des documents et des calques**

- Créer et enregistrer des documents avec différentes résolutions et modes colorimétriques.
- Organiser les calques, les groupes et les dossiers de calques pour une meilleure gestion du projet.
- Manipuler les masques de calque et les modes de fusion pour contrôler la visibilité des calques.
- Utiliser les calques de réglage pour modifier les couleurs et les tons sans affecter les calques originaux.

### **Sélections et détourages**

- Maîtriser les outils de sélection (Lasso, Baguette magique, Sélection rapide) pour isoler des éléments.
- Utiliser les options de modification de sélection pour améliorer la précision des sélections.
- Détourer des objets avec l'outil Plume et les tracés vectoriels.
- Extraire des éléments d'une image à l'aide de la fonction "Sélection et masque".

#### **Retouche et correction d'image**

- Corriger les imperfections et les défauts d'image avec les outils de retouche (Correcteur, Tampon de duplication, Pinceau correcteur).
- Améliorer la luminosité, le contraste et la couleur avec les ajustements de niveau et de courbe.
- Redresser et recadrer des images pour améliorer la composition.  $\bullet$
- Retirer les éléments indésirables à l'aide des outils de remplissage basé sur le contenu.

#### **Création et modification de texte**

- Ajouter et formater du texte avec l'outil Texte.
- Utiliser les panneaux Caractère et Paragraphe pour personnaliser la typographie.
- Appliquer des effets de texte, tels que l'ombrage porté et la superposition de motifs.
- Convertir le texte en forme pour une modification vectorielle avancée.

#### **Effets et filtres**

- Appliquer des effets de style de calque pour embellir les éléments graphiques.
- Découvrir et utiliser les filtres pour ajouter des effets spéciaux aux images.
- Expérimenter les filtres dynamiques pour des ajustements non destructifs.

FORMAESTRO - N° SIRET 94798245000019 - RCS B 947 982 450 - Code APE 85.59A - 50, rue du Cèdre 38420 MURIANETTE France - Tél. : 0750031226 - contact@formaestro.fr - www.formaestro.fr

Déclaration d'activité enregistrée sous le numéro 84380863338 auprès du/de la Préfet de la région Auvergne-Rhône-Alpes. Cet enregistrement ne vaut pas agrément de l'état. 2/3

## formaestro

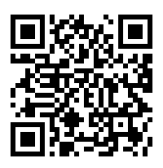

#### **Montage et composition**

- Composer des images en combinant plusieurs éléments graphiques.
- Utiliser les outils de transformation pour redimensionner, faire pivoter et déformer les éléments.
- Créer des effets de perspective et de profondeur à l'aide des calques et des masques.
- Réaliser des photomontages réalistes en harmonisant les couleurs et les lumières.

### **Exportation et optimisation**

Préparer les images pour le web, l'impression

#### **INTERVENANT(S) ÉVALUATION ATTRIBUTION FINALE**

Formateur consultant expert dans son domaine.

Auto-évaluation et/ou QCM pour évaluation des connaissances avant entrée en formation et évaluation des acquis en cours ou en fin de formation.

Attestation des acquis / Certificat de Réalisation